# **¿DE QUÉ HERRAMIENTAS DISPONGO PARA DESARROLLAR EN JAVA?**

### IDEs (Integrated Development Environments) para desarrollo en Java

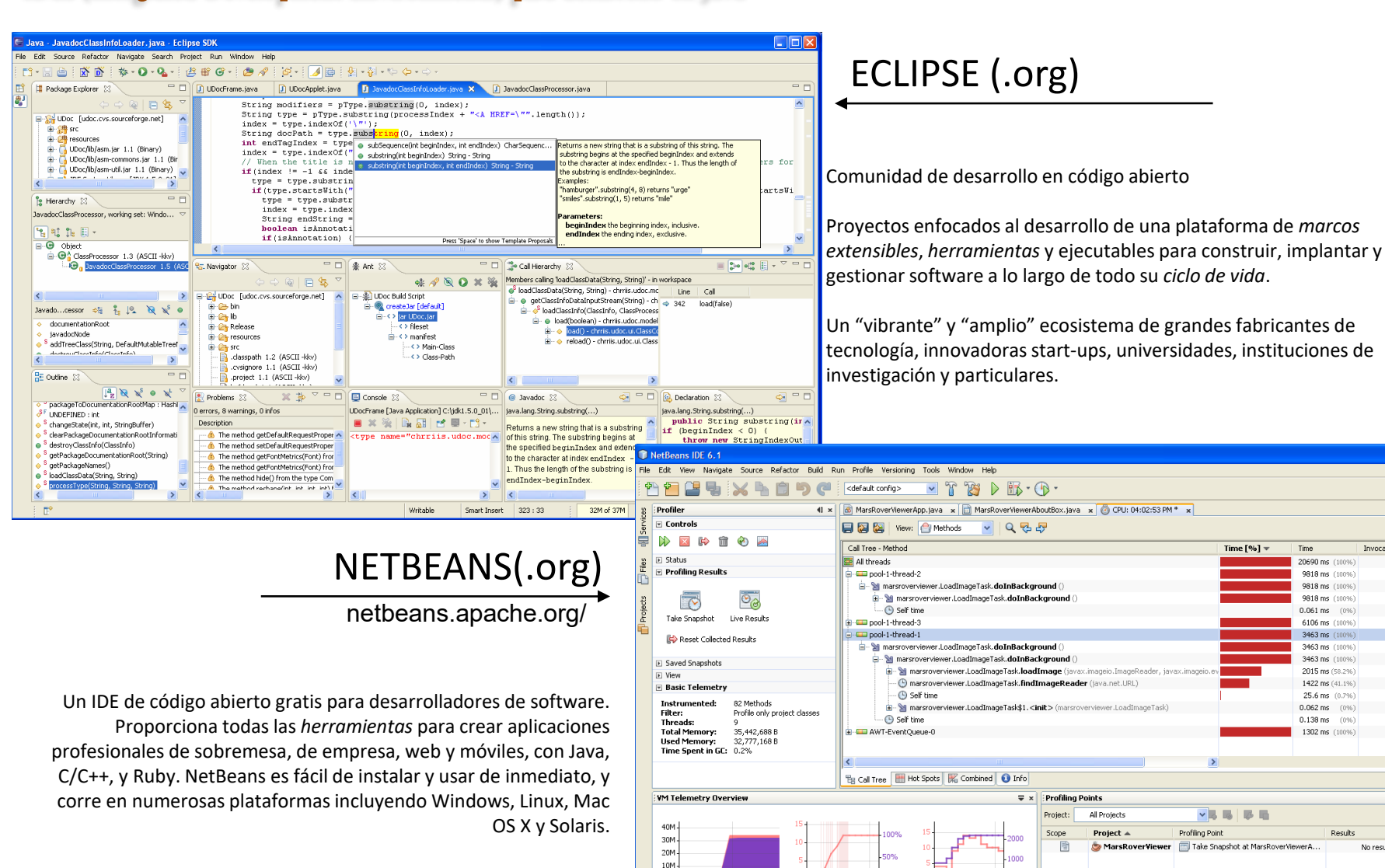

0M

16:19:10

Heap Size **III** Used Heap

16:19:15

riving Generations **II** Relative Time Spen

16:19:15

Threads **III** Loaded Classe

**RIGHT** 

**KDB** 

 $\lbrack \mathbf{B} \rbrack$ 

₽,

No results available

running

Invocations

Time  $[%]$   $\overline{\phantom{a}}$ 

Time:

20690 ms (100%)

9818 ms (100%)

9818 ms (100%)

9818 ms (100%)

 $0.061 \text{ ms}$  (0%)

6106 ms (100%)

3463 ms (100%)

3463 ms (100%)

3463 ms (100%)

2015 ms (58.2%)

1422 ms (41.1%)

25.6 ms (0.7%)

 $0.062 \text{ ms}$  (0%)

 $0.138 \text{ ms}$  (0%)

1302 ms (100%)

Results

MarsRoverViewer (profile)

#### Hay otros IDEs. Una defensa de Netbeans (desde el desconocimiento del resto)

- El slogan de **Netbeans** es "The only IDE you need!", y probablemente no sea sólo un slogan sino una verdad absoluta.

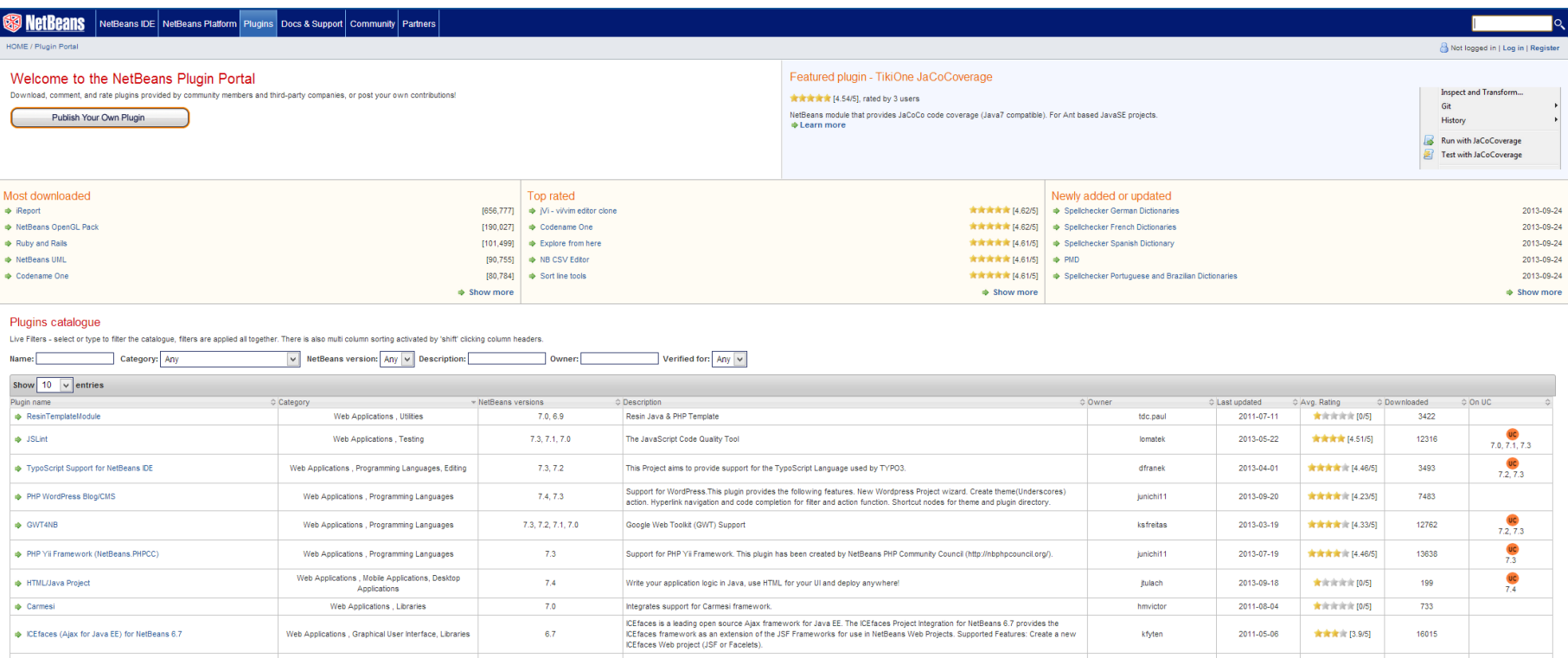

ICEfaces is a leading open source Ajax framework for Java EE. The ICEfaces Project Integration for NetBeans 6.5 provides the

**Eclipse** puede ser comparable a **Netbeans** (¿superior?), pero su modelo de desarrollo es comercial, por lo que nos podemos encontrar con que una determinada capacidad que nos resulte interesante sea de pago (Actualmente no se exige el "ánimo" comercial y se sigue un esquema mixto) (nota sep.2020: la debilidad de Netbeans frente a Eclipse era la comunidad de desarrollo, cosa que ha cambiado hace poco al ser asumido por Apache –ver descargas más adelante-)

**IntelliJ IDEA** es otro gran contendiente desde que fue elegido por Google como soporte para desarrollo para Android. Esta fabricado por una compañia privada por lo que tiene sus ventajas (más conexo, menos caótico) y sus inconvenientes (menos comunidad de desarrollo, modulos de pago)

- **Jbuilder** fue importante hasta hace unos años al destacar en varios aspectos (p.ej. integración de UML), pero los esquemas de desarrollo en comunidad de **Netbeans** y **Eclipse** lo han superado (sin dejar de ser un buen entorno). (nota sep.2020: hace años que no existe siquiera la empresa -Borland- "inventora" del entorno de desarrollo con TurboPascal)

Java Studio es el IDE de SUN. Los padres de la tecnología Java han luchado siempre por liderar la oferta de entornos de desarrollo para Java con interesantes iniciativas y con dedicación de medios, pero su éxito ha sido más bien escaso. Su propia consciencia de este hecho les ha llevado, desde hace varios años, a apoyar **Netbeans** "oficialmente" (es el IDE descargable como "bundle" con el kit de desarrollo de la web de SUN) sin que hayan renunciado a su propio sistema (nota sep.2020: parece haber derivado a una herramienta especializada en web-apps)

## ¿Desarrollo en UML?

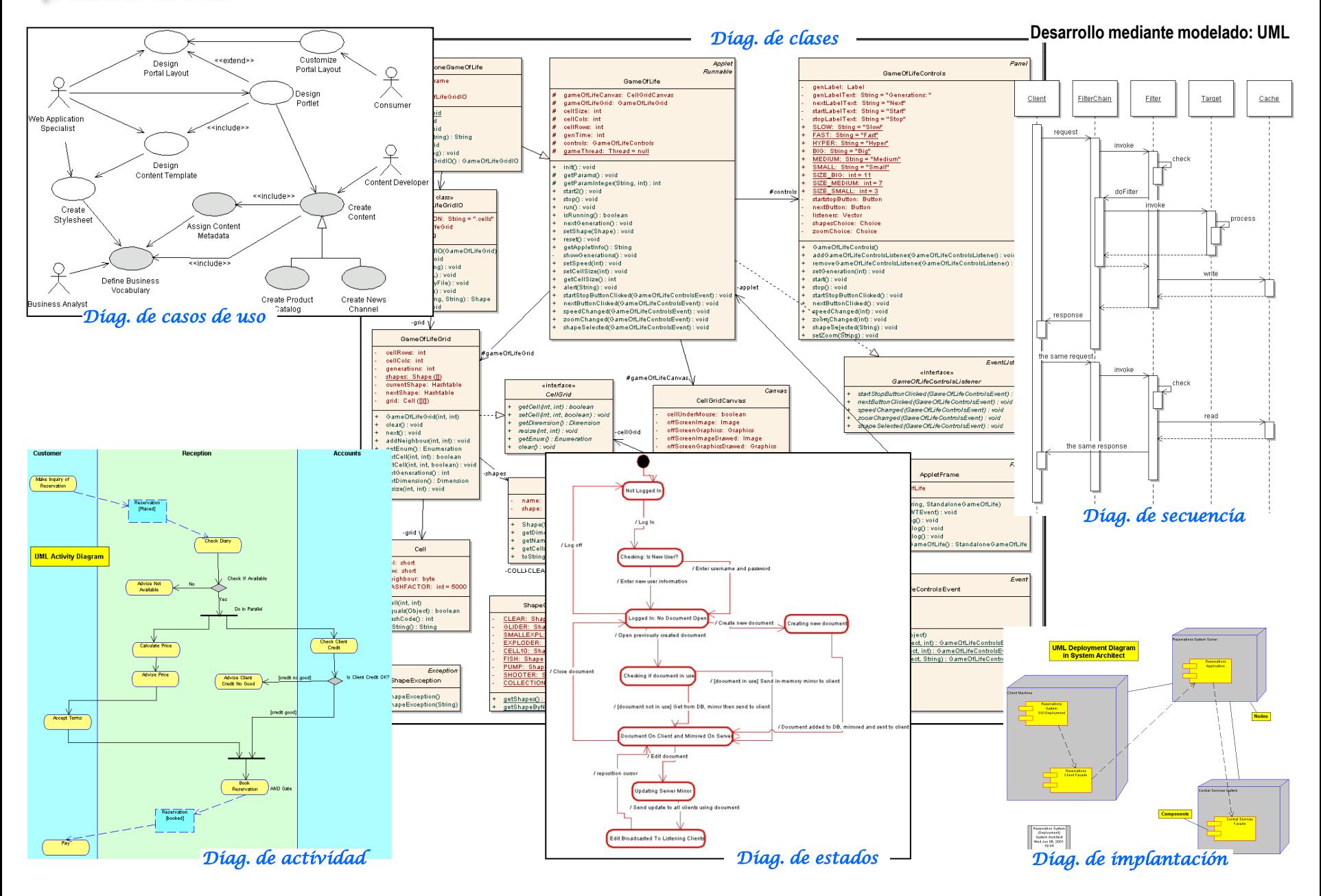

# **OBTENCIÓN E INSTALACIÓN DEL SOFTWARE**

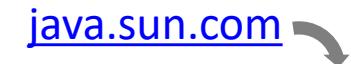

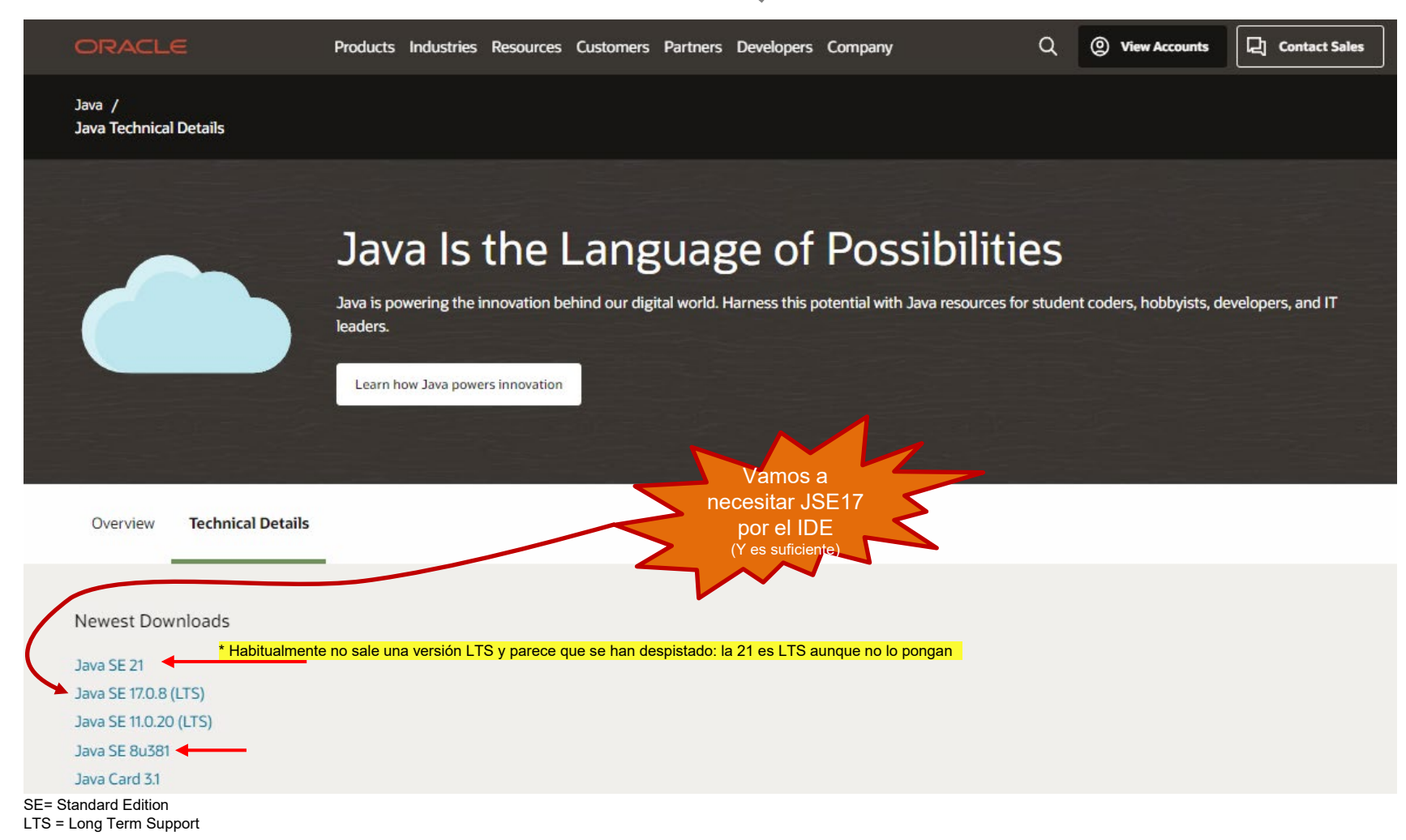

http://gtts.ehu.es/German

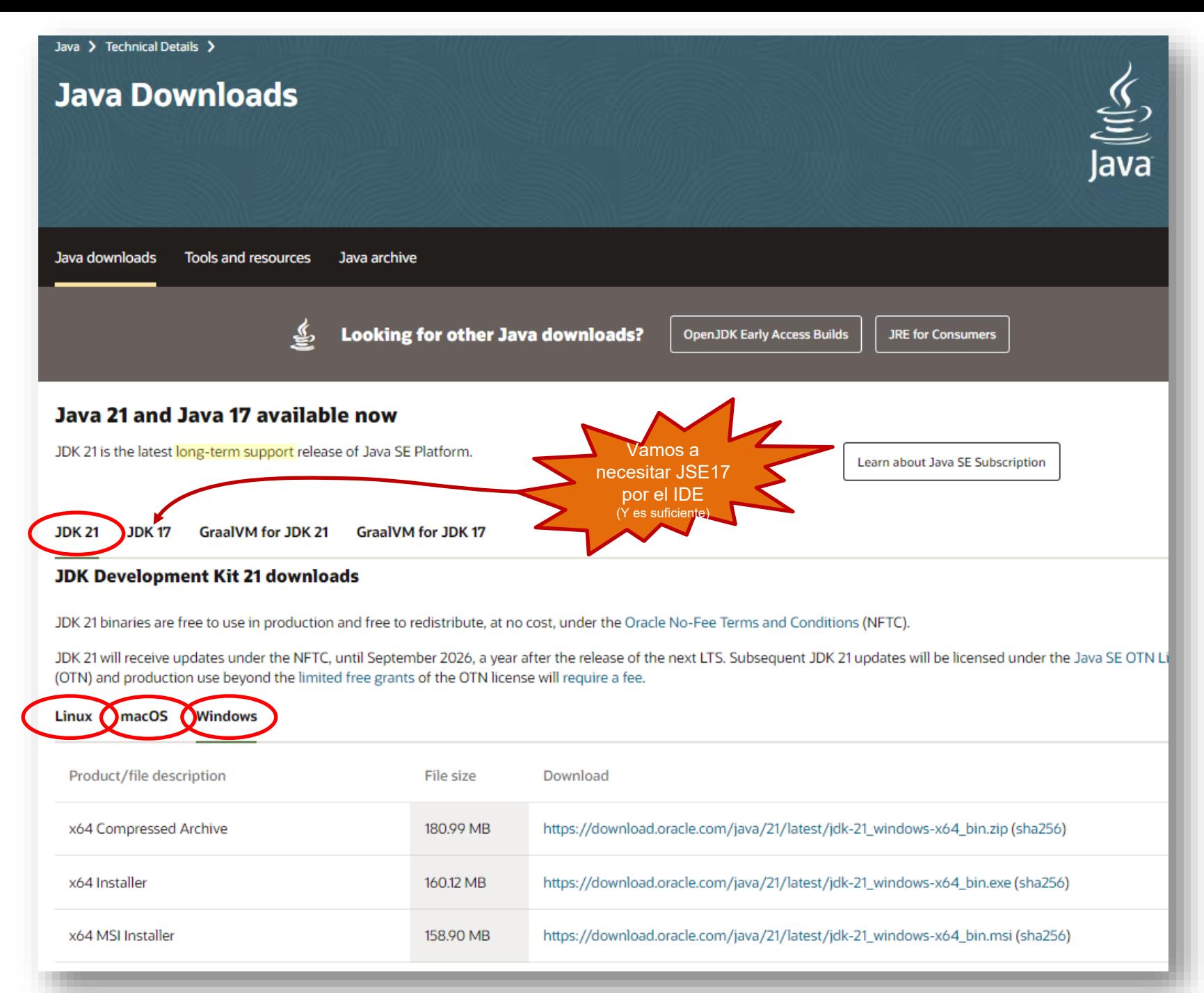

http://gtts.ehu.es/German

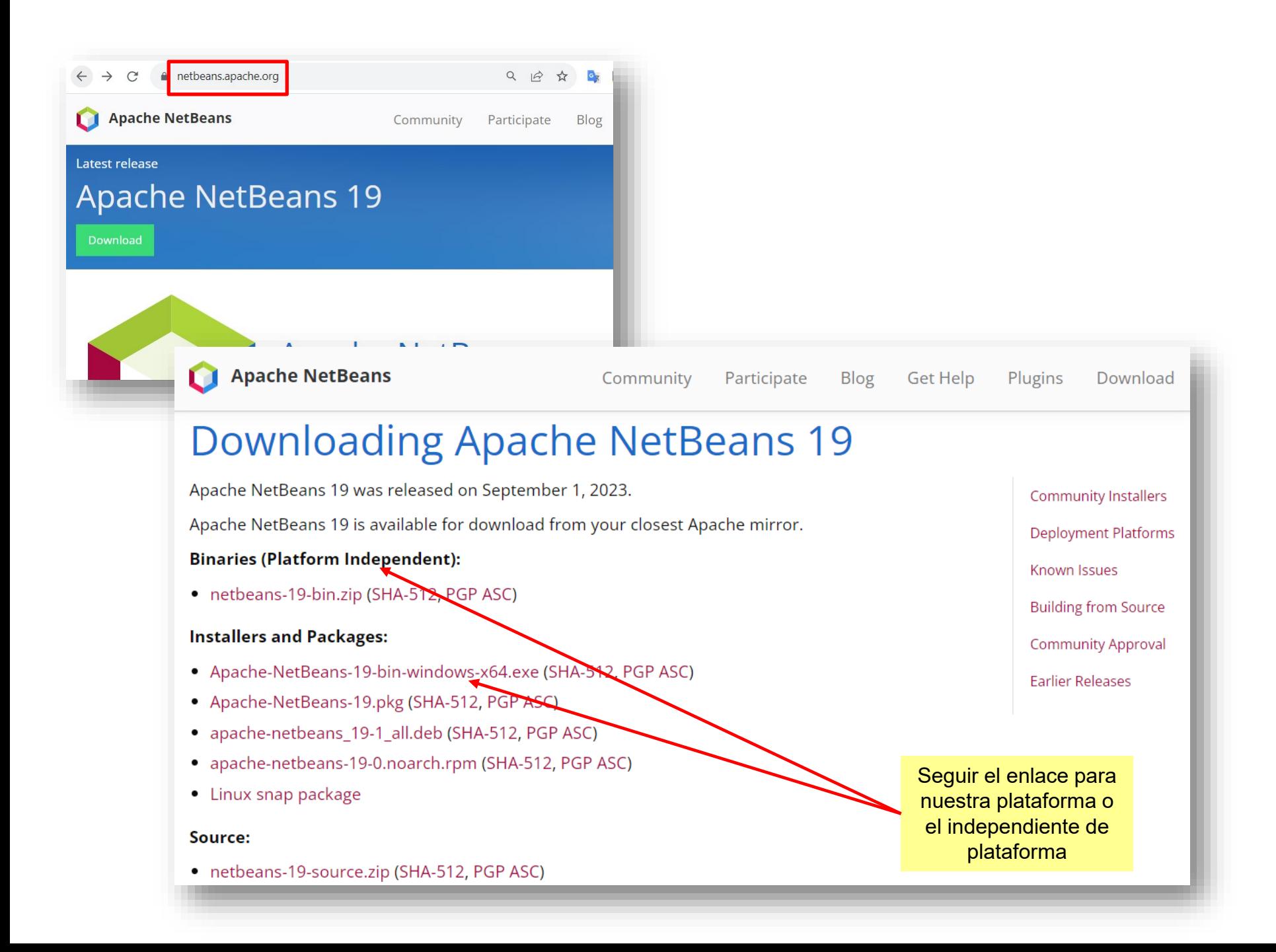

Una vez realizadas las descargas, procederemos a la instalación comenzando por el JDK y continuando con Netbeans.

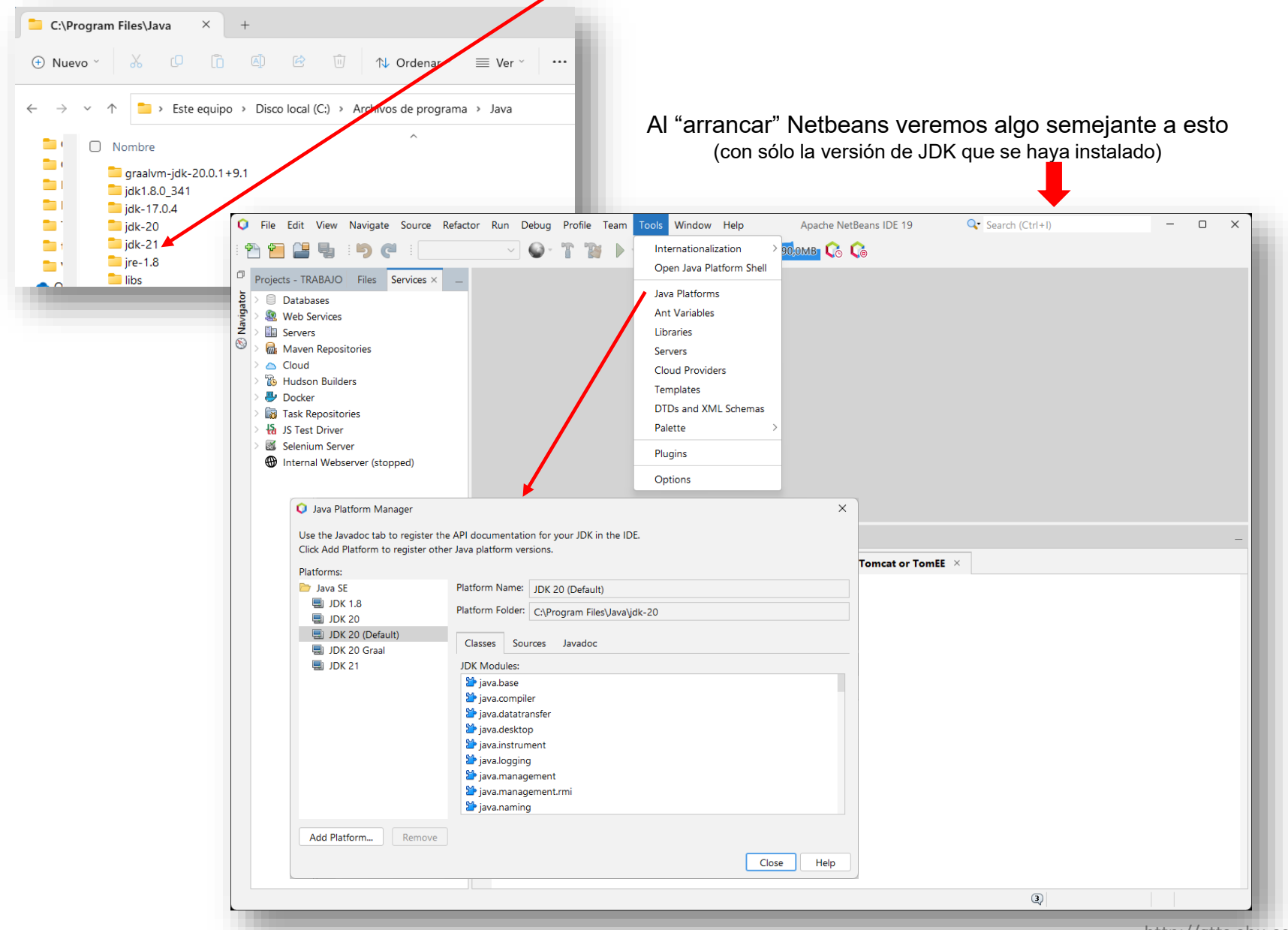

http://gtts.ehu.es/German